# Excel Microsoft en individuel ( 4 \* 2h00 ) + certif 1 heure + elearning

### BUREAUTIQUE >> Les modules Excel

### **Objectifs**

- Appréhender et se former à Excel de Microsoft
- Prendre connaissance de la puissance des outils Excel
- Prendre confiance en soi pour pouvoir utiliser au mieux l'outil Excel

# Vous allez apprendre à

#### **Excel 1**

- **Prise en main du logiciel**
- L'écran d'Excel

#### **Créer un nouveau classeur**

- $\checkmark$ Structure d'une feuille de calcul (lignes, colonnes, cellules)
- $\checkmark$ Déplacement dans la feuille de calcul, saisie dans la feuille de calcul
- Modifier la saisie

#### **Outils d'édition**

- ✓ Sélection des cellules, lignes colonnes
- $\checkmark$ Insertion et suppression de ligne/colonnes/cellules
- Ō. Copier/coller, couper/coller
- U. Copie incrémenté, utilisation des listes
- Gestion des feuilles du classeur

#### **Mise en forme**

- Mise en forme du texte
- Mise en forme des valeurs numériques, format des nombres
- Mise en forme des cellules, lignes et colonnes (taille, encadrement…)
- Mise en forme automatique
- Mise en page, impression
- Tri des informations d'un tableau

#### **Calculs**

- $\checkmark$ Insérer une formule de calcul
- Adresses relatives et adresses absolues
- Insérer une fonction de calcul
- Calculs entre plusieurs feuilles

#### **Créer un graphique**

- Création d'un graphique dans une feuille de calcul
- Création d'un graphique dans une feuille de graphique
- Mise en forme d'un graphique

#### **Excel 2**

#### **Fonctions de calcul avancées**

- Utiliser les fonctions logiques ✓
- Utiliser la somme conditionnelle Ĉ.
- Utiliser les fonctions de date et heure
- Utiliser les fonctions de traitement des chaînes de caractères
- Utiliser les fonctions financières

#### **Base de données Excel**

- Point sur la différence entre les BDD Excel et MS Access  $\checkmark$
- U. Création de la base de données dans un classeur
- Utilisation de la grille, des filtres automatiques ✓
- J. Création de requêtes
- Utilisation des fonctions de recherche, des fonctions de calculs sur les bases de données

#### **Créer un mode plan avec Excel**

- Ajouter un plan à un tableau
- Afficher/Masquer les niveaux du plan, supprimer le plan

#### **Les tableaux croisés dynamiques**

- Créer des tableaux croisés dynamiques à l'aide de l'assistant
- Utilisation des « champs » de tableaux croisés dynamique ر
- Générer des graphiques

#### **Les outils de simulation**

Créer un tableau de simulation, lancer des simulations Créer des scénarios

#### **Consolidation des données**

- Utiliser un groupe de travail
- Consolider des feuilles de calculs
- Lier les données de plusieurs feuilles et/ou de plusieurs classeurs

## 8h en individuel avec le formateur + 24h minimum accès elearning ENI + 1 h certification

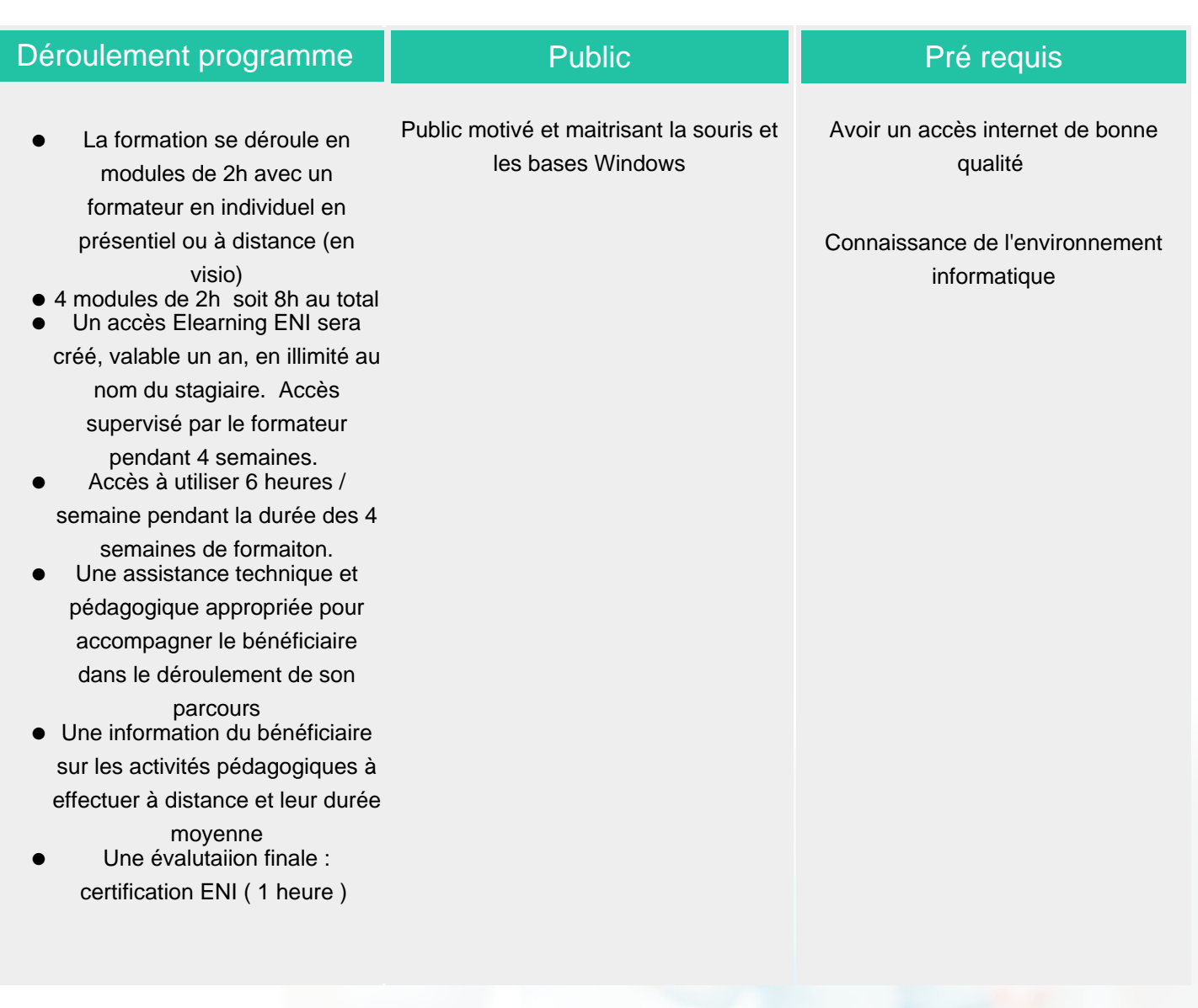

### Modalité d'évaluation

Evaluation progressive et subjective par le formateur

Exercices de révision en début et en fin de dernière journée pour stabiliser les acquis

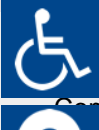

Si vous êtes en situation d'handicap, nous sommes à votre écoute<br>afin d'étudier les adantations possibles à cette formation afin d'étudier les adaptations possibles à cette formation.

**Tarifs** 

Suivi de l'action et appréciation des résultats

Certification ENI en fin de formation

ppris entre 15 jours et 2 mois en fonction de la

Les tarifs sont consultables sur notre site :

**isponibilité de ces formateurres de visal fra**nsmis lors de la vorre de fanton.com pour les prix publics.

**CSINFO FORMATION** 89 route de la Noue Port de Limay 78520 LIMAY 01.76.21.68.40 / 01.34.77.81.20 service-formation@cs-info.com

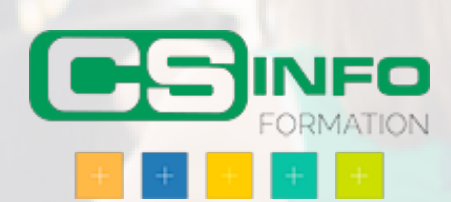